# **pix bet classic**

- 1. pix bet classic
- 2. pix bet classic :jogar roleta online dinheiro real
- 3. pix bet classic :seleção inglesa de futebol

### **pix bet classic**

Resumo:

**pix bet classic : Seu destino de apostas está em mka.arq.br! Inscreva-se agora para desbloquear recompensas incríveis e entretenimento sem fim!**  contente:

até Minha Conta 3 Selecione Redratar Fundos; 4 Escolha EFT de 5 Forneça -nos seus hes bancário a que inseira um valor em pix bet classic deseja retirar? 6 Sirecele Levantar Retiro gora... Para retirado agora: Clique aqui

; Retirar com retireRetrair- 1 Visite Betway.co,za e faça o login na pix bet classic conta! 2 Navegue A Bet9ja oferece várias opções de retirada para seus clientes, incluindo:transferências bancária, caixa de eletrônicos e plataformas para pagamento on-line como Quickteller e OPay. As taxas e os tempos de processamento associados a cada método variam, por isso é importante escolher aquele que funciona melhor para cada Tu.

Os usuários podem solicitar uma retirada entrando em pix bet classic pix bet classic conta Bet9ja, navegando até a seção "Minha Conta" e selecionado A opção 'Retirada".A partir daí. eles poderão escolher seu método de pagamento preferidoe inserir as informações necessárias - como número da mesma e Nome.

### **pix bet classic :jogar roleta online dinheiro real**

A luta altamente antecipada entre o atual campeão e desafiante no UFC estava marcada para acontecer em pix bet classic 22 outubro de 2024, agora já com probabilidades já confirmadas. A luta entre o atual campeão Charles Oliveira e o desafiante Islam Makhachev foi agendada para acontecer em pix bet classic 21 outubro de 2024, às 19:20, e as probabilidades implícitas

dessa luta são: 75.19% para Islam Makhachev e 24.69% para Charles Oliveira.

As probabilidades mostram que Makhachev é o favorito nessa luta. No entanto, temos que lembrar que uma luta poderia mudar de um instante para outro, portanto, nada está escrito ainda.

### **pix bet classic**

Antes de começarmos, é importante lembrar que as leis de gambling no Brasil são diferentes de outros países. É ilegal utilizar sites de gambling online não licenciados no Brasil. No entanto, isso não impede que você acesse a plataforma Bet365 de forma hipotética usando uma VPN.

Se você estiver interessado em pix bet classic aprender como usar o aplicativo Bet365 no Brasil, você estará no lugar certo. Neste guia, nós vamos cobrir tudo o que você precisa saber, desde as etapas de download até como navegar na plataforma em pix bet classic seu dispositivo móvel.

#### **pix bet classic**

Antes de tentar baixar o aplicativo Bet365, é importante verificar se essa opção está disponível em pix bet classic pix bet classic localização atual. Infelizmente, o Bet365 não está licenciado para operar em pix bet classic todo o mundo.

Se você estiver viajando ou morando em pix bet classic um local onde o Bet365 não é oficialmente suportado, é possível usar uma VPN para acessar o site e o aplicativo. No entanto, é importante lembrar que isso pode violar as leis do país e os Termos e Condições do Bet365.

### **Passo 2: Baixe o aplicativo Bet365**

Um grande benefício do Bet365 é que eles oferecem aplicativos para tanto dispositivos Android quanto iOS. O processo de download é simples.

- **iOS:** visitar a App Store, procurar o aplicativo Bet365 e clicar em pix bet classic "Obter" para começar a download.
- Android: o aplicativo não está disponível na Google Play Store, mas você ainda pode baixálo do site oficial do Bet365. Navegue até o site, procure a seção de download para Android e siga as instruções.

#### **Passo 3: Crie pix bet classic conta e realize um depósito**

Depois de baixar o aplicativo, é hora de criar pix bet classic conta. Isso pode ser feito rapidamente, fornecendo algumas informações básicas. Depois disso, você poderá fazer um depósito usando uma variedade de opções, como cartões de crédito, portadores e transferências bancárias.

#### **Passo 4: Comece a apostar**

Com pix bet classic conta pronta e seu depósito feito, é hora de começar a apostar em pix bet classic seus eventos esportivos preferidos. A interface do Bet365 é intuitiva e fácil de navegar, tornando simples o acompanhamento de suas apostas em pix bet classic tempo real.

# **Conclusão**

Apesar de alguns desafios legais, é possível acessar e usar o aplicativo Bet365 no Brasil. Com essas etapas simples, você pode se juntar a milhões de outros jogadores em pix bet classic todo o mundo e aproveitar todo o que o Bet365 tem a oferecer.

### **pix bet classic :seleção inglesa de futebol**

# **Dickie Greenleaf pergunta: "Você gosta de Caravaggio?"**

No início da nova série da Netflix baseada no thriller famoso de Patricia Highsmith, O 9 Talentoso Sr. Ripley, o rico Dickie Greenleaf faz uma pergunta para seu novo amigo Tom Ripley: "Você gosta de Caravaggio?". 9 Essa pergunta é uma espécie de teste e trata de mais do que apenas classe. É destinada a medir o 9 caráter, o tique e o temperamento. Para Greenleaf, o fairyplay son of an American shipping magnate pix bet classic permanentemente pix bet classic férias 9 na costa Amalfitana, a resposta poderia funcionar como uma chave, abrindo um mundo de cultura e gostos compartilhados.

The Martyrdom of Saint Ursula está pix bet classic exibição na Mostra do Último Caravaggio, 9 na National Gallery, pix bet classic Londres.

### **Exibição de Caravaggio na National Gallery**

Perguntas sobre Caravaggio também estão sendo feitas pix bet classic Londres, 9 onde a National Gallery abre suas portas para uma exposição que examina a última obra do artista Michelangelo Merisi da 9 Caravaggio, exibida no Reino Unido há 20 anos. Sua obra-prima de 1610, The Martyrdom of Saint Ursula, foi emprestada por um 9 museu pix bet classic Nápoles e é uma obra de grandes dimensões e sombria, estudando a violência e o fanatismo religioso.

Em preparação 9 para a exposição, os críticos de arte britânicos sacudiram a vocabulária mais exaltada para saudar novamente o grande barroco "n'roll 9 star da arte. "É hipnótico", escreveu Jonathan Jones da Guardian na semana passada, incentivando o público a ir ter para ver seu 9 drama estático de graça, pix bet classic vez de gastar com ingressos para shows do West End. Eles também podem olhar para 9 Caravaggio, que está de pé de um dos lados da figura da santa, no último auto-retrato que pintou poucos meses 9 antes de morrer aos 38 anos. trazer intimidade emocional e humanidade identificável para a arte de representar histórias bíblicas.

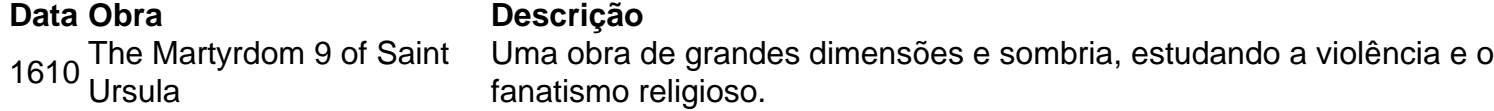

Author: mka.arq.br Subject: pix bet classic Keywords: pix bet classic Update: 2024/7/14 0:10:27